# **Outlook Express User Guide**

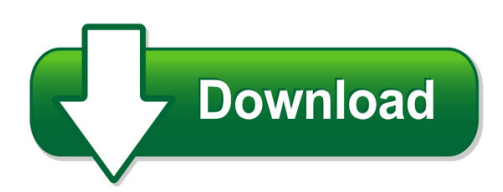

We have made it easy for you to find a PDF Ebooks without any digging. And by having access to our ebooks online or by storing it on your computer, you have convenient answers with outlook express user guide. To get started finding outlook express user guide, you are right to find our website which has a comprehensive collection of manuals listed. Our library is the biggest of these that have literally hundreds of thousands of different products represented. You will also see that there are specific sites catered to different product types or categories, brands or niches related with outlook express user guide. So depending on what exactly you are searching, you will be able to choose ebooks to suit your own need Need to access completely for **Ebook PDF outlook express user guide**?

ebook download for mobile, ebooks download novels, ebooks library, book spot, books online to read, ebook download sites without registration, ebooks download for android, ebooks for android, ebooks for ipad, ebooks for kindle, ebooks online, ebooks pdf, epub ebooks, online books download, online library novels, online public library, read books online free no download full book, read entire books online, read full length books online, read popular books online.

Document about Outlook Express User Guide is available on print and digital edition. This pdf ebook is one of digital edition of Outlook Express User Guide that can be search along internet in google, bing, yahoo and other mayor seach engine. This special edition completed with other document such as :

# **How To Access Your Email Using Outlook Express - Airtelmail**

how to access your email using outlook express before you start you need a pc with internet connection. you need a working email id and password.

### **User Guide - Eset**

user guide (intended for product version 4.2 and higher) microsoftwindows7 / vista / xp / nt4 / 2000 / 2003 / 2008 eset nod32 antivirus 4

### **Dragon Naturallyspeaking 13 Installation Guide And User Guide**

dragon naturallyspeaking 13 installation guide and user guide for the latest bluetooth microphone guide, please see the nuance website.

# **Polycom Cx500/cx600/cx3000 Ip Phone User Guide**

polycomcx500/cx600/cx3000 ip phone user guide ii polycom, inc. trademark information polycom the polycom "triangles" logo and the names and marks associated with polycom's products are trademarks and/or service marks of polycom, inc. and are registered and/or common law marks in the united states

## **Softphone User Guide - Home | Clear Voice Telecom**

m6™ communication applications server software release 6.0.1 ga 630-00418-01 installation & administration operation maintenance & troubleshooting concepts & planning m6™ communication applications server softphone user guide provides operating procedures for the

### **User's Guide - Hp.com**

ine ine compaq presario s0000 / 8000 series computers user's guide system recovery if you need to restore the original software on your pc, compaq has

## **User's Guide - HpOfficial Site**

finding answers to commonly asked questions 1 in this user's guide, you can find answers to questions about the following topics: • connecting to the internet, page 32 • registering your product, page 11 • creating a cd, page 57

## **Talent Management System (tms) User Guide - Learning ...**

4 tms user guide 2.0 features overview careermap is a web based learning management system (lms) used to manage and deliver training. the core user features of careermap allow students to participate in web-based training (wbt) and manage

# **1. Visit Mail.bsnl.in New Xgenplus Email Platform. 2.**

configuration instructions of mail.bsnl.in (new platform) for outlook express or other email client. 1. visit mail.bsnl.in – new xgenplus email platform.

# **Taleo Enterprise Taleo Recruiting User Guide - Oracle.com**

user guide taleo recruiting fp12a ii confidential information and notices confidential information the recipient of this document (hereafter referred to as "the recipient") agrees that the confidential

### **Manual - Nero Multimedia Suite**

1 start successfully 5 1.1 about the manual 5 1.2 about nero express 5 1.3 versions of nero express 6 1.4 working with the application 7

# **Mivoice 5312/5324 Ip Phone User Guide - Mitel Edocs**

mivoice 5312/5324 ip phones user guide . about your phone . the mitel 5312 and 5324 ip phones are full-feature, dual port, dual mode telephones that

### **How To Access Your Email Using Microsoft Outlook - Airtel**

how to access your email using microsoft outlook prerequisite you need a pc with internet connection. you need a working e-mail id and password.

## **Mitel 5312/5324 Ip Phones User Guide (mcd R6.0)**

5312/5324 ip phones user guide mitel. communications director platform . mitel 5312 and 5324 ip phones . user guide

## **June 2016 Adp Secure Email**

june2016 adp secure email client user guide 5 introduction the adp secure email system provides a secure, email-based interchange of information between adp's associates and its clients, partners, and agencies.

## **User Guide - Quickheal.co.in**

iii about this document this user guide covers all the information required to install and use quick heal total security multi-device on windows operating system.

## **Outlook Of Indian Pesticide May 31, 2017 I Ratings Department**

ratings i outlook of indian pesticide industry corporate office: credit analysis & research limited corporate office: 4th floor, godrej coliseum, somaiya hospital road, off eastern express highway, sion (east), mumbai - 400 022.

## **Laserjet Pro M1530 - HpOfficial Site**

conventions used in this guide tip: tips provide helpful hints or shortcuts. note: notes provide important information to explain a concept or to complete a task. caution: cautions indicate procedures that you should follow to avoid losing data or damaging the product. warning! warnings alert you to specific procedures that you should follow to avoid personal injury,

### **Ubee Interactive Docsis 3.0 Cable Modem Model: Ddm3513**

ubee interactivedocsis 3.0 cable modem model: ddm3513 user guide version 10\_30\_10

### **User's Guide For Polycom Realpresence Group Series**

user's guide for the polycom realpresence group series polycom, inc. 2 using the remote control you use the remote control to place calls, adjust the volume, zoom the camera, navigate screens, and select

### **Quick Scan Features Setup Guide - Product Support And Drivers**

title: xerox workcentre m123/m128 workcentre pro 123/128 quick scan features setup guide author: customer publications created date: 5/24/2004 2:51:36 pm

### **Ubee Interactive Docsis 3.0 Cable Modem Model: U10c035**

ubee u10co35 cable modem user quide, v10 30 10 ubee interactive 3 1 safety guidelines the following information provides safety guidelines for anyone installing and maintaining the u10c035 cable

### **Medical Director Start Guide**

dr. a. practitioner or dr. i. feelgood password sally physio physio hcn live database configuration. if your surgery's database has been created, select your name from the login list and enter your password.

## **Low-cost Sensor Technology - Dhl Express**

low-cost sensor technology a dhl perspective on implications and use cases for the logistics industry december 2013 powered by solutions & innovation: trend research

# **System Admin Training Guide - Hyphen Solutions**

hyphen solutions, ltd. 2013 proprietary & confidential i product and company information the information in this document is the confidential and proprietary ...

# **12d Synergy Client Installation Guide**

12d synergy client installation 3 april 2017 2.2 end user license agreement to install 12d synergy, you must accept the license agreement before clicking 'next'

# **Global Shapers Survey #shaperssurvey**

8 global shapers survey #shaperssurvey about the report this report is structured around the five key themes explored in the survey: economy and global outlook,

# **Increasing Video Adoption In Multi-vendor Video ...**

increasing video adoption in multi-vendor video environments: how to integrate skype for business (formerly lync) and non-skype for business video experiences

# **Cds7 Quick Start Guide Edit - Copernic**

quick start guide 1 personalized search experience enjoy rich, out-of-the-box extensions with seamless integrations to become a power-user. choose this selection of

# **Oracle Data Sheet Oracle Hyperion Planning**

• reduce budgeting and planning cycles by weeks or months • improve forecast reliability • appeal to a wider user community through an intuitive web user interface • provide familiar user interface for users with full microsoft office integration

# **Licensing Microsoft Office 2016 Licensing**

volume licensing licensing microsoft office 2016 2016 microsoft corporation. all rights reserved. microsoft provides this material solely for informational purposes.

# **Clickfree Manual Hd Series 070408 - Gattisrl.it**

3 how to back up your computer overview clickfree™ backup is an easy-to-use computer backup appliance that automatically searches for and backs up files stored on your computer.

# **An Introduction To Total Productive Maintenance (tpm)**

2. employees must be empowered to initiate corrective action, and 3. a long-range outlook must be accepted as tpm may take a year or more to implement and is an on-